### Five Minute Object Lesson: Self-Assessment Worksheet **2019 Garden Docent Training Hillwood Estate, Museum & Gardens**

Please complete electronically this Self-Assessment Worksheet and save to your computer. Do so after reflecting on your performance (after watching the recording of your presentation and the "keeps/changes" afterwards) and how closely it met the performance criteria listed below. The questions below are based on what a docent needs to facilitate an accurate, compelling visitor experience.

#### **Basic Information**

Name of Docent-in-Training: Click here to enter text. Name of Object and Location: Click here to enter text. Date of Presentation: Click here to enter text. Date Worksheet Completed: Click here to enter text.

### **Performance Criteria**

#### **Skills Sections**

**Communication Skills**  $\bullet$ 

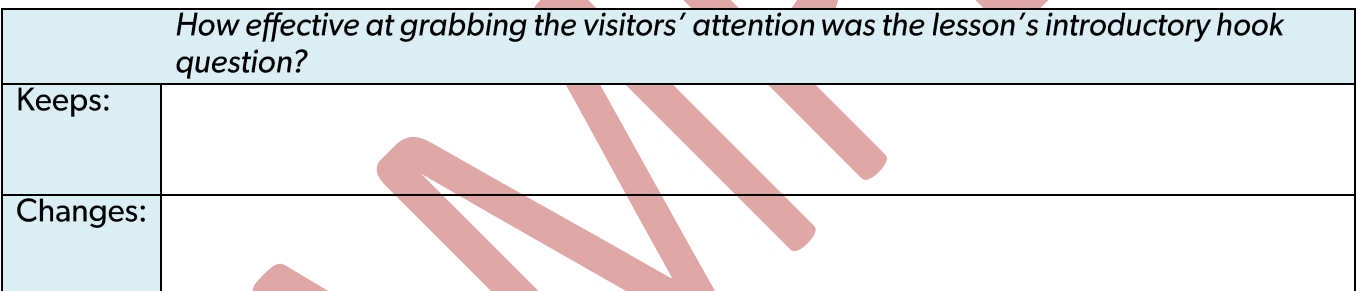

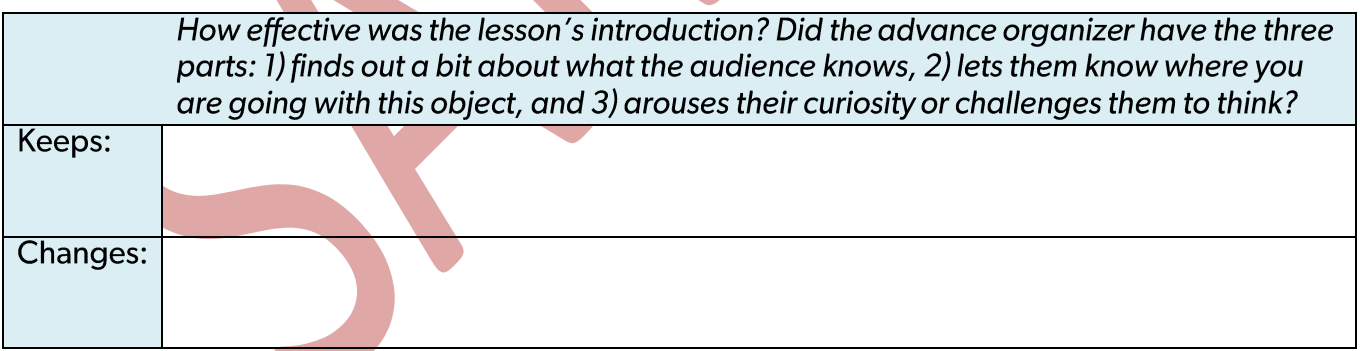

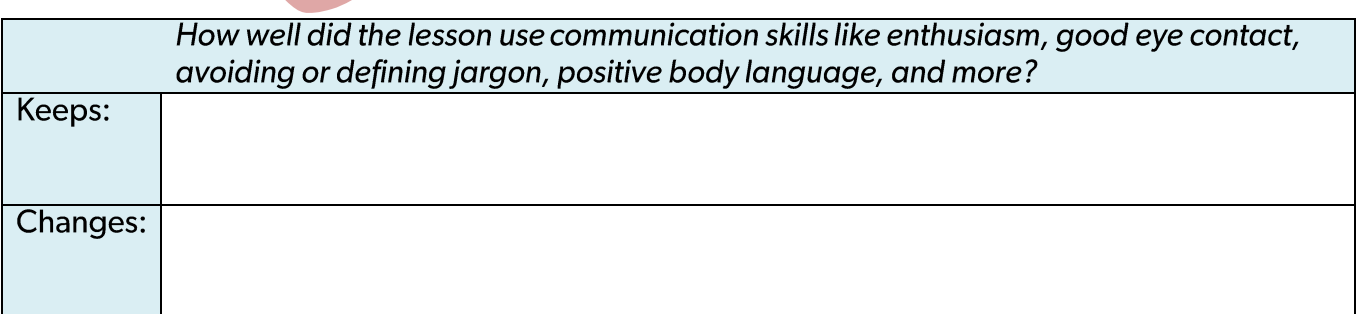

## • Critical Thinking Skills

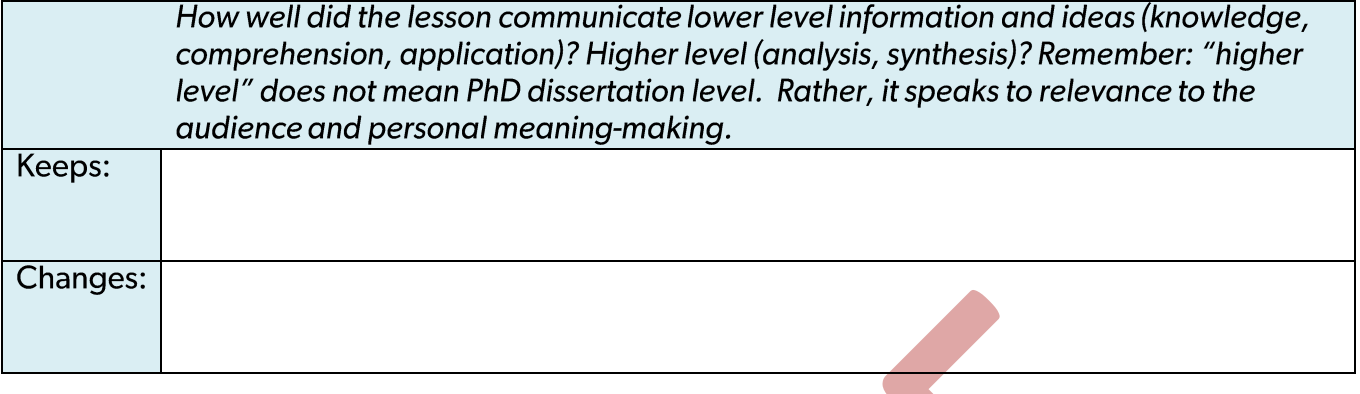

## • Object-based Learning Skills

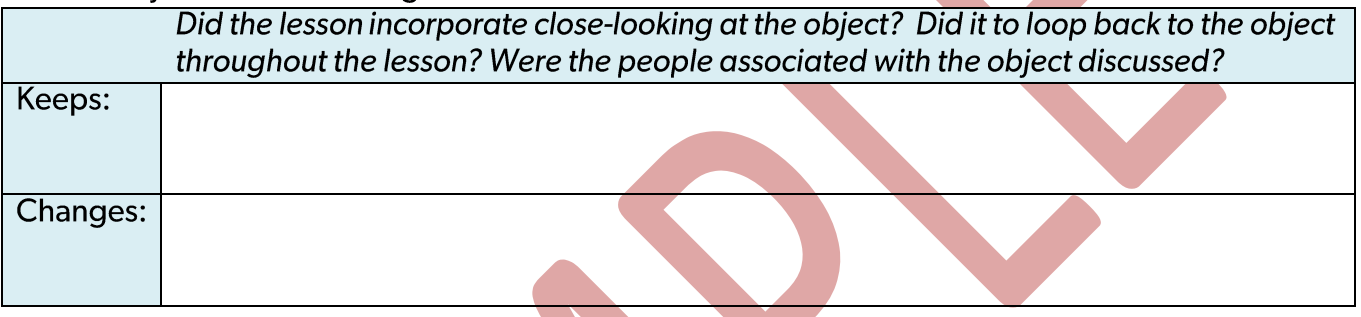

## **Methods Section**

#### Planning  $\bullet$

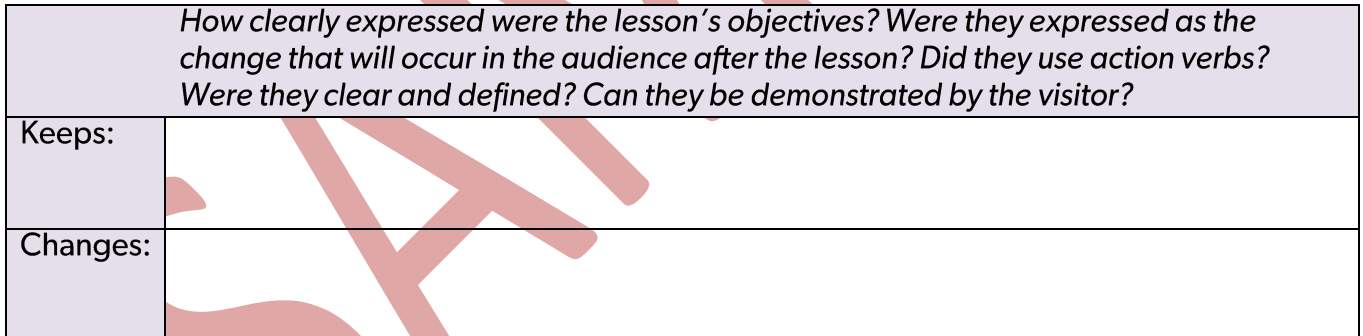

• Interpretive Framework

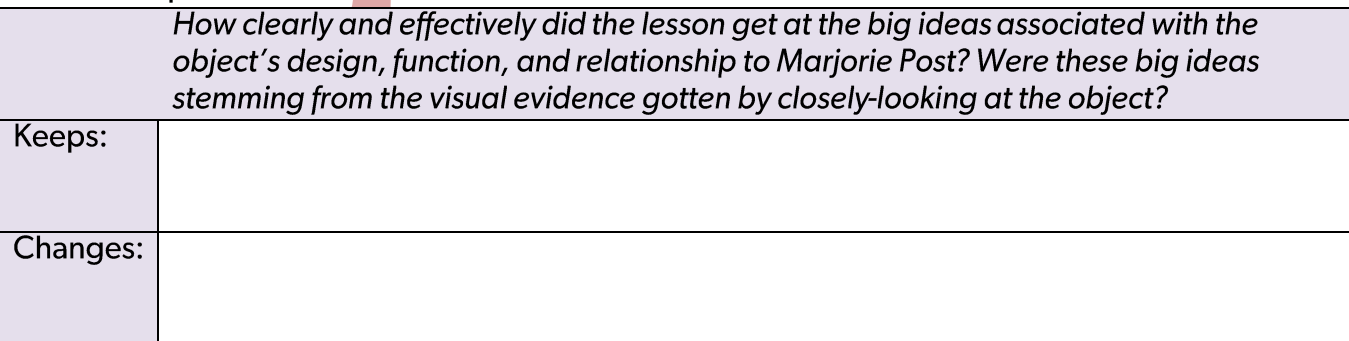

#### · Inquiry

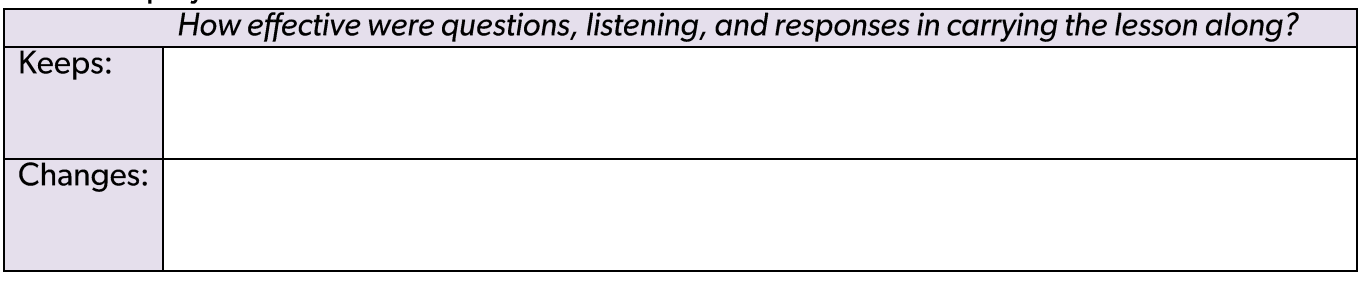

## • Assessment & Conclusion

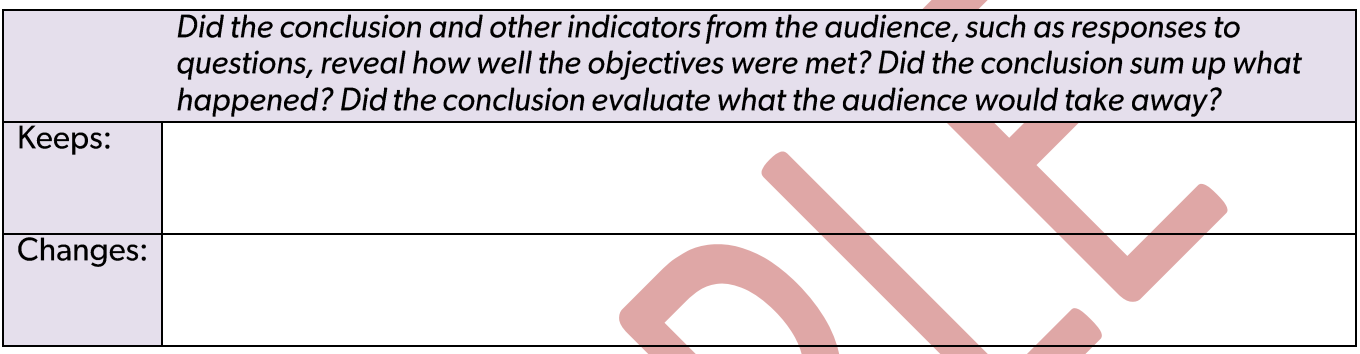

4

# **Knowledge Section**

**The Collections**  $\bullet$ 

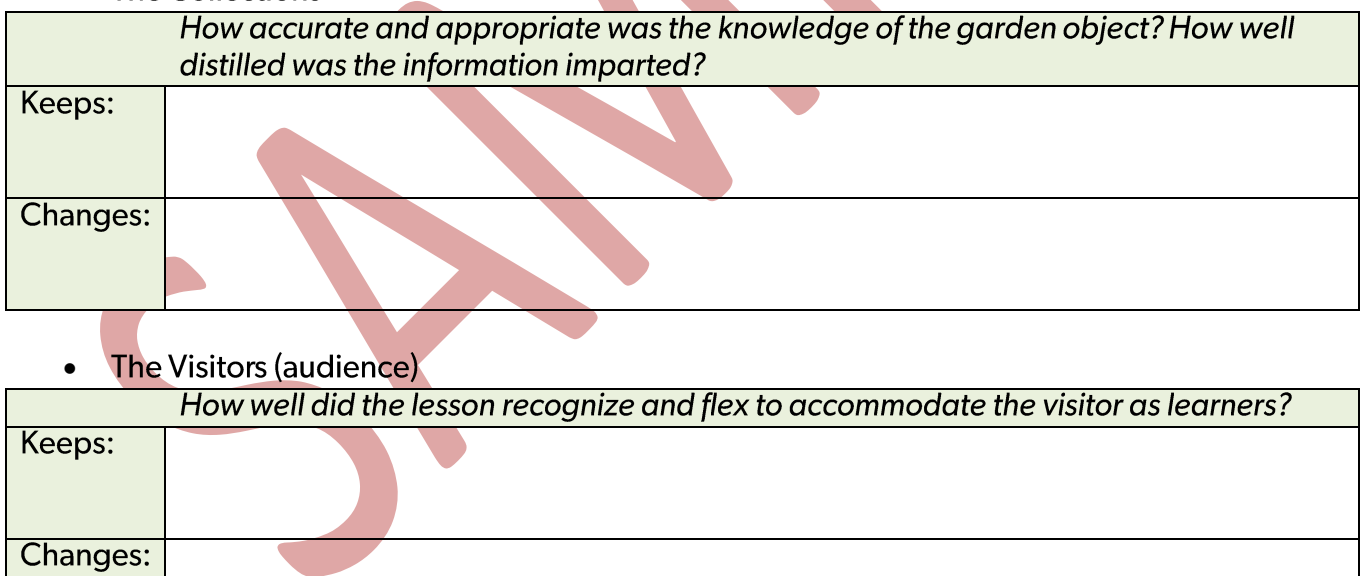

## **Overall Comments**

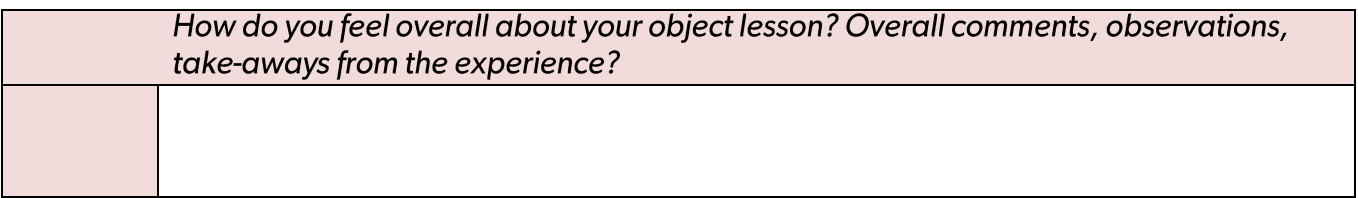